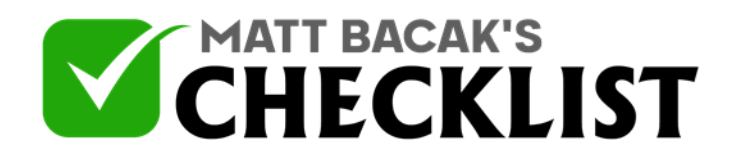

## Checklist 13 - Setting up a Paid Webinar using PayPal

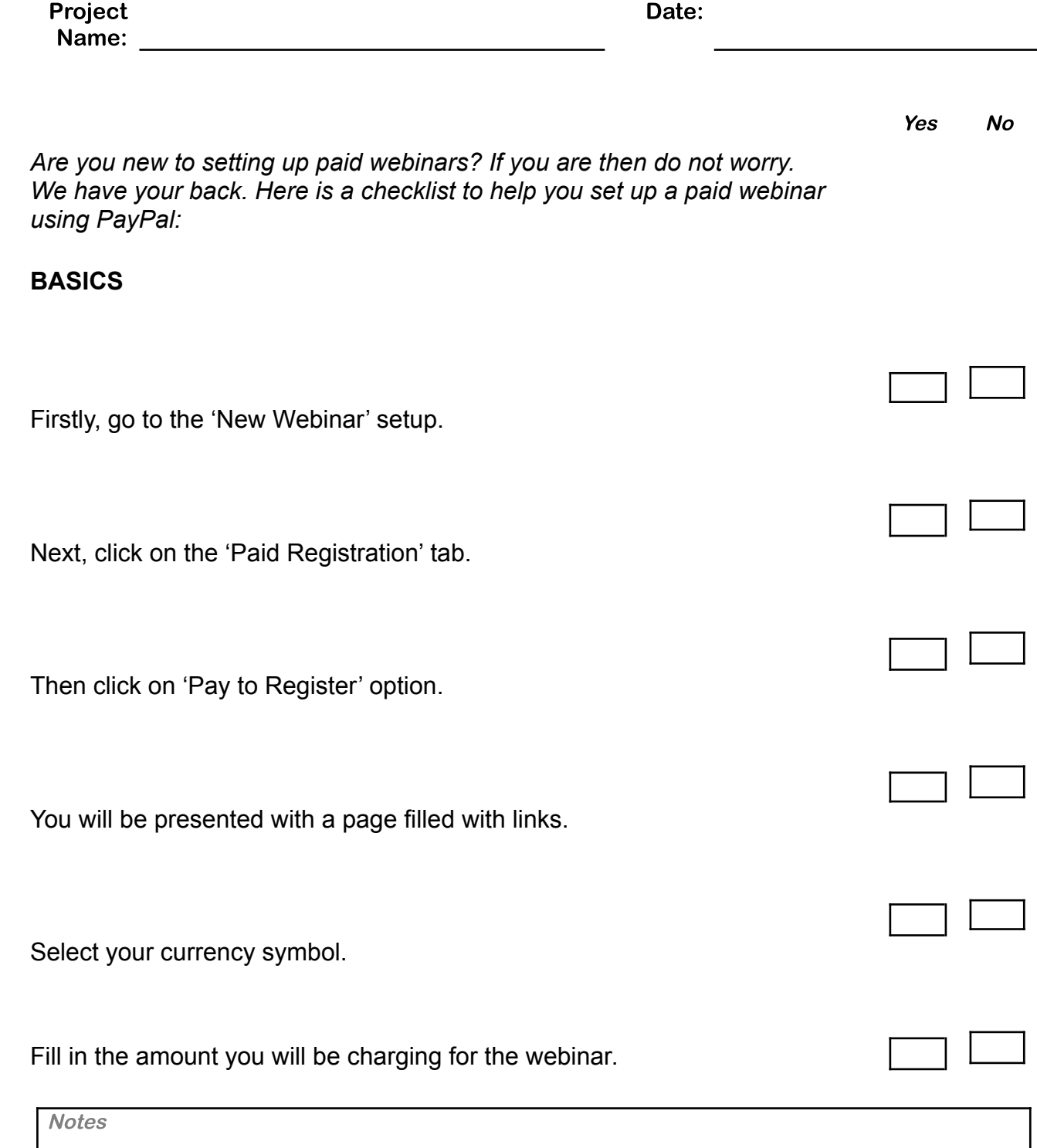

1

2

3

4

5

6

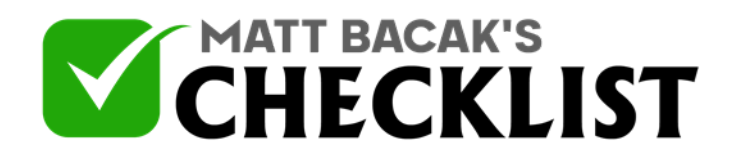

## Checklist 13 - Setting up a Paid Webinar using PayPal

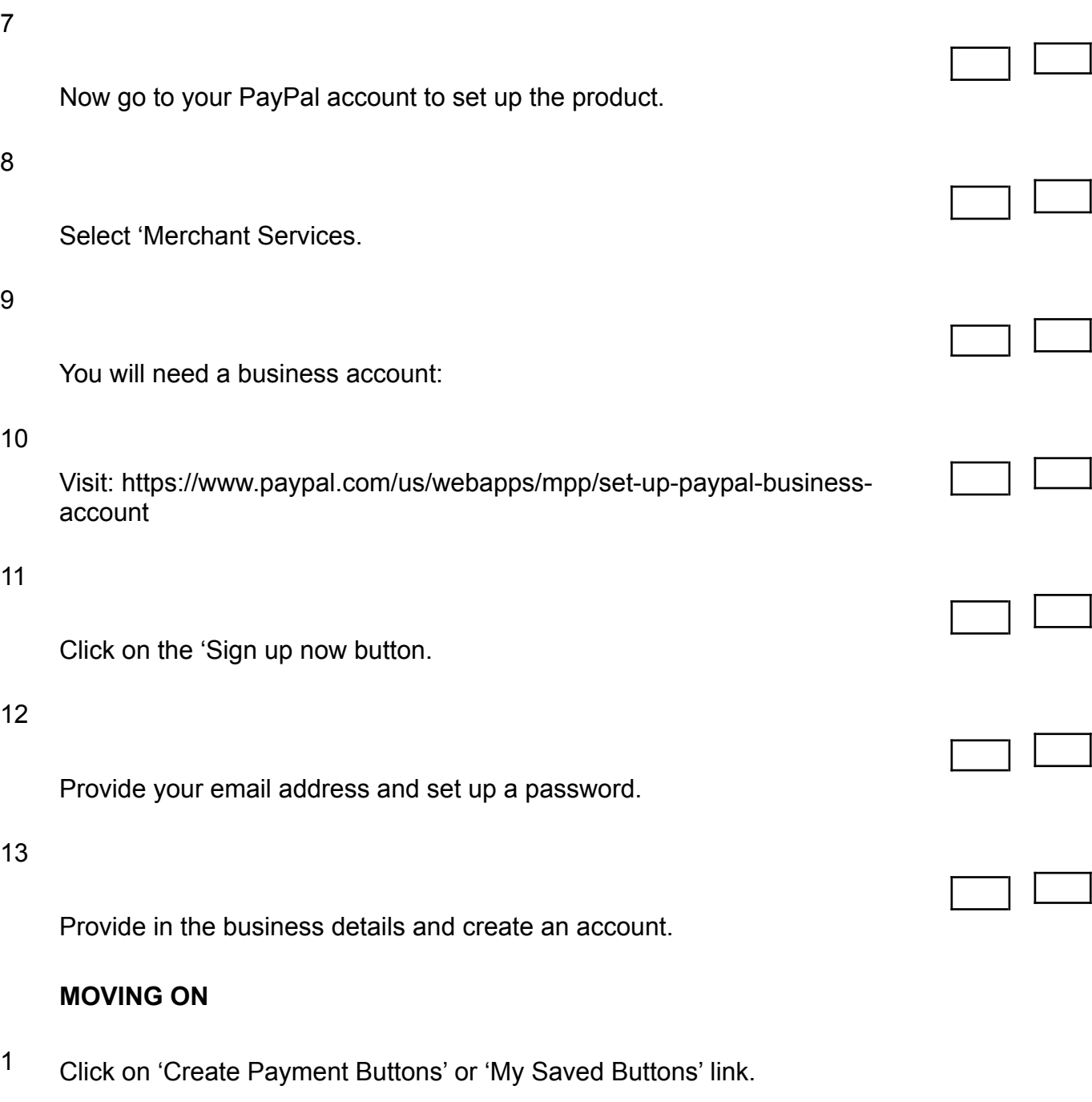

**Notes** 

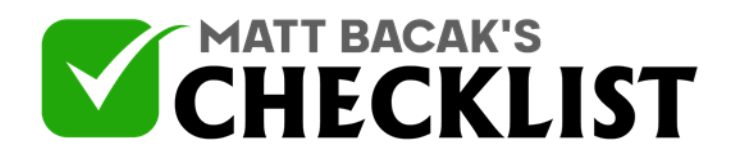

## Checklist 13 - Setting up a Paid Webinar using PayPal

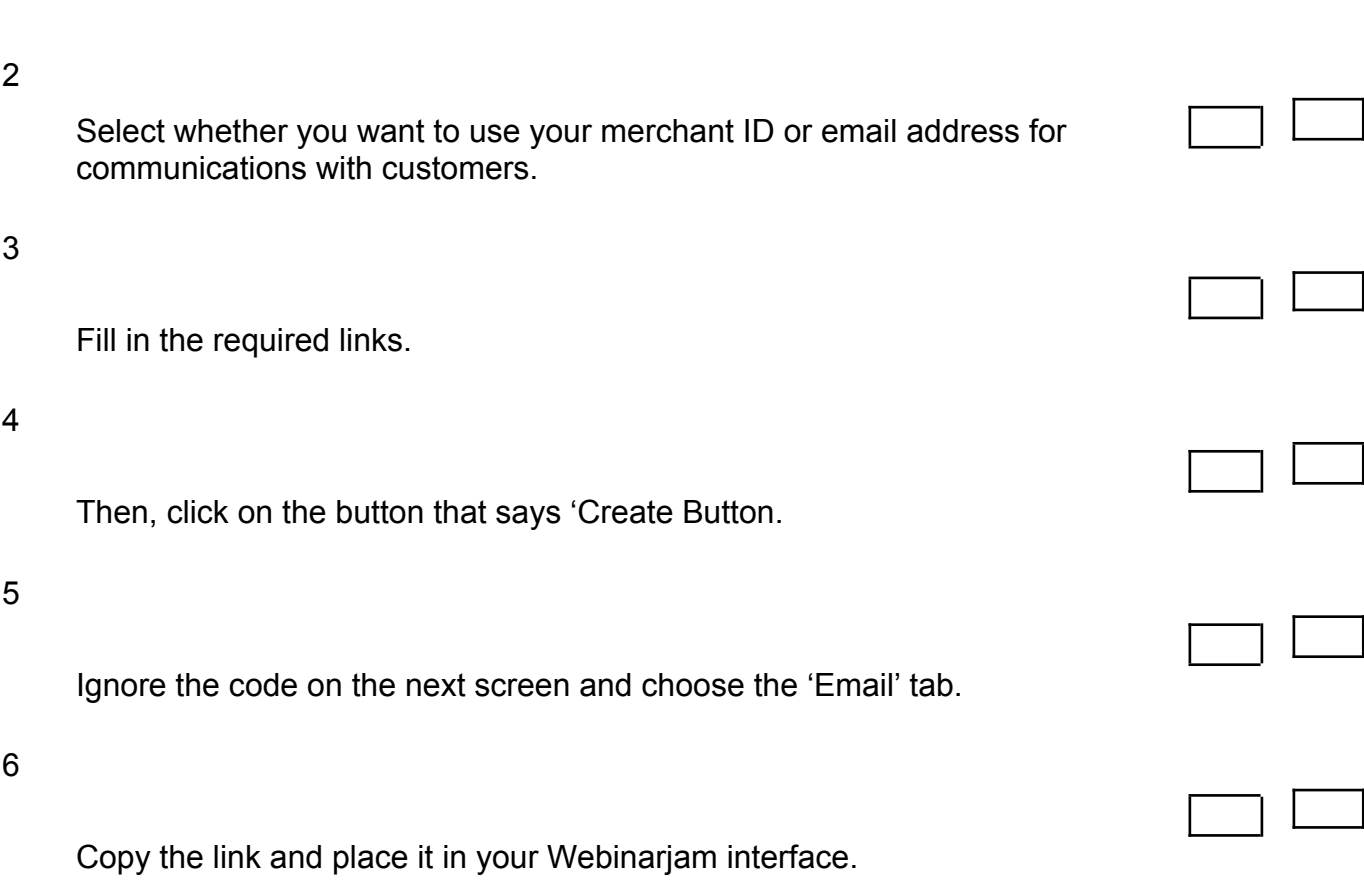

**Notes**